## **MUNI**

**HCILAB** 

#### PV182 Human Computer Interaction

Lecture 8 Creativity, visual variables, metaphors and direct manipulation

Fotis Liarokapis<br><u>liarokap@fi.muni.cz</u>

07th October 2019

-HCI [AB-

 $-HCI<sup>LAB</sup>$ 

#### Introduction

- Creating and developing interface ideas
	- Where do ideas come from?
	- Are there any methods that will help me create new ideas?

# **Creativity**

 $-HCI<sup>LAB</sup>$ 

HCI <sup>LAB</sup>

- Where do ideas come from? – Imagination
	- Observations of current work practice
	- Observations of current systems
- Borrowing from other fields
	- Insights and techniques from other fields and media that deal with creativity:
		- i.e. Animation, theatre, architecture, information visualization and graphical design, etc

Methods

ed on a paper by Joy Mountford, Apple Tools and Techniques for Creative Desig

## Borrowing from Animation

• Animation

-HCI LAB-

- Special animation effects give visual continuity and realism
	- anticipation by exaggerating the way bodies move forward by pulling backwards beforehand
- A few current examples:
	- "open" animation on the Mac (zooming out window)
	- Continuous rather than discrete movement of objects on display...
	- Animated icons for help...

3D Animation

• Rendering

- 3D Scene and Motion
- Sequence of Frames
	- Rates: Video 30fps, Film 24fps
- Persistence of Vision
- Animator must create
	- Illusion of Life
	- Weight

#### 3D Characters

• Digital actor

HCI LAB

- Tin can
- Sack of flower
- Butterfly, beetle
- Bird
- Flower
- Robot
- Humanoid
- Etc…

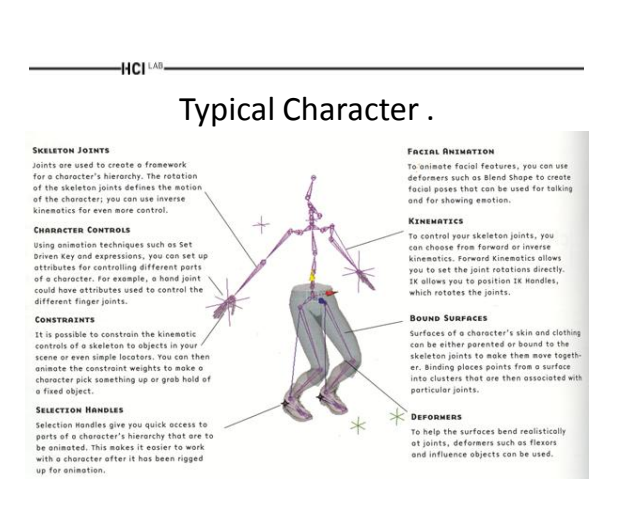

 $-HCI<sup>LAB</sup>$ 

#### Facial Animation Video

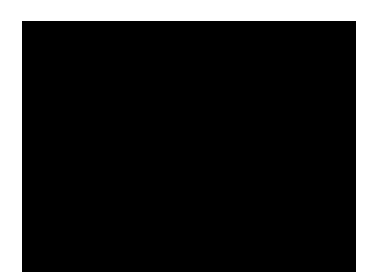

htube.com/watch?v=z86YsS-pVsQ

#### Ideas from Other Fields - Theatre

- Drama used to engage audience members
- Now have interactive plays and novels
- Theatre techniques can be used to increase audience involvement

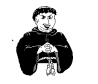

 $-HCI<sup>LAB</sup>$ 

The idea of "self aware" computers should be immediately abandoned, because it is essentially tied up with the idea of a computer having a soul

-HCI LAB-

Religious perspective service perspective science perspective Self-awareness is something that every person knows they have, but it is impossible to prove. If I programmed a computer to behave as if it were self-aware, does that mean it is? How do

I measure it?

#### Ideas from Other Fields - Architecture

• Creates livable, workable, attractive environments

-HCI<sup>LAB</sup>

- Gave the principle "form follows function"
- Architectural principles can be applied to interfaces
	- e.g. ROOMS, from Xerox

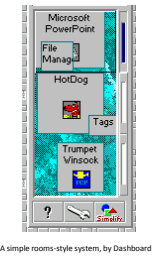

#### Generating New Ideas

- Techniques for generating new ideas
	- Usually a recombination of old ones in novel ways • "lateral thinking" to bring together unusual associations
- 1. New uses for the object
	- What is a computer form be used for?
		- Conventional: form-filling for data base entry
		- Unconventional: – Email exchange
			- Procedures associated with form that triggered events, control communication, etc
- 2. Adapt the object to be like something else
	- Change the office desktop metaphor to be a kitchen counter metaphor

#### Generating New Ideas .

- 3. Modify the object for a new purpose
	- Connect our desktop to the outside world via sound
		- Hear outside events that may be important to us, e.g. meeting begins

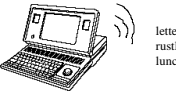

letter dropping through slot rustle of people coming into meeting lunch bell...

#### Generating New Ideas ..

• 4. Magnify - add to the object

HCI LAB

- Add features to the computer desktop to extend its functionality
	- e.g. what would scissors, glue, tape, staplers, do?

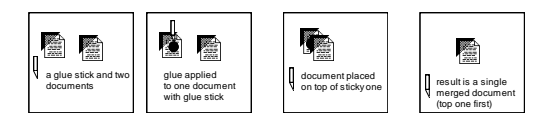

HCI<sup>LA</sup>

-HCI LAB

HCI LAB

#### Generating New Ideas ...

- 5. Minimize subtract from the object
	- Bring interface down to its bare essentials • e.g. Wang Freestyle: how far can we push the paper/pencil desktop?

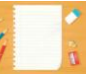

- 6. Substitute something similar
	- For different users, a similar object may be more appropriate
		- e.g. delivery service instead of desktop
			- trucks, routes, ordering systems, dumpsters instead of files, folders, trashcans

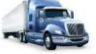

#### Generating New Ideas ....

- 7. Rearrange aspects of the object – reorganize the basic layout
	- e.g. menu bars on bottom, pop-up scrollbars...
- 8. Change the point of view

HCI

HCI LAB

- imagine seeing/presenting the information from a different perspective
	- e.g. view desktop from high above-> overviews!
- 9. Combine the data into an ensemble
	- What larger metaphor might the object be part of? • e.g. desktop -> room -> building->city
		- different rooms for different tasks
		- communications metaphors between rooms and buildings...

You Know Now

- Ideas can be developed by borrowing approaches from other fields
- Many new ideas can be developed by

recombining of old ones in novel ways **Visual Variables** 

#### Introduction

• Characteristics of visual symbols

-HCI [AB-

• How we distinguish between them

#### Attributes of Visual Variables

• Position – Changes in the x, y (z) location

HCI<sup>LAB</sup>-

- Size – Change in length, area or
- repetition • Shape
- Infinite number of shapes • Value
- Changes from light to dark • Orientation
- Changes in alignment • Colour
- Changes in hue at a given value
- **Texture**
- Variation in pattern • Motion

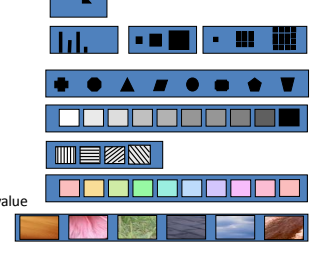

#### $-HCI^{\perp AB}$

#### Characteristics of Visual Variables

- Different variable attributes may be:
	- Selective
	- Is a change enough to allow us to select it from a group? – Associative
	- Is a change enough to allow us to perceive them as a group? – Quantitative
		- Is there a numerical reading obtainable from changes in this variable?
	- Order
		- Are changes in this variable perceived as ordered?

– Length

• Across how many changes in this variable are distinctions perceptible?

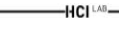

## Position

- Selective (√)
- Associative (√)
- Quantitative (√)
- Order (√)
- Length (√)

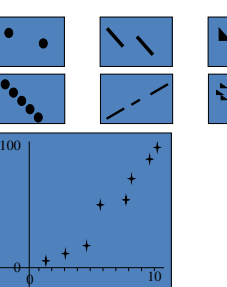

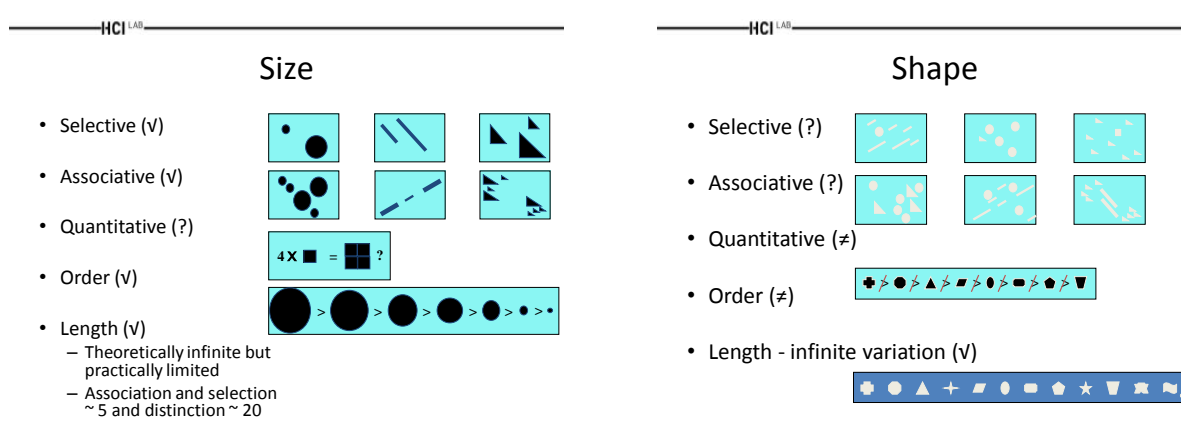

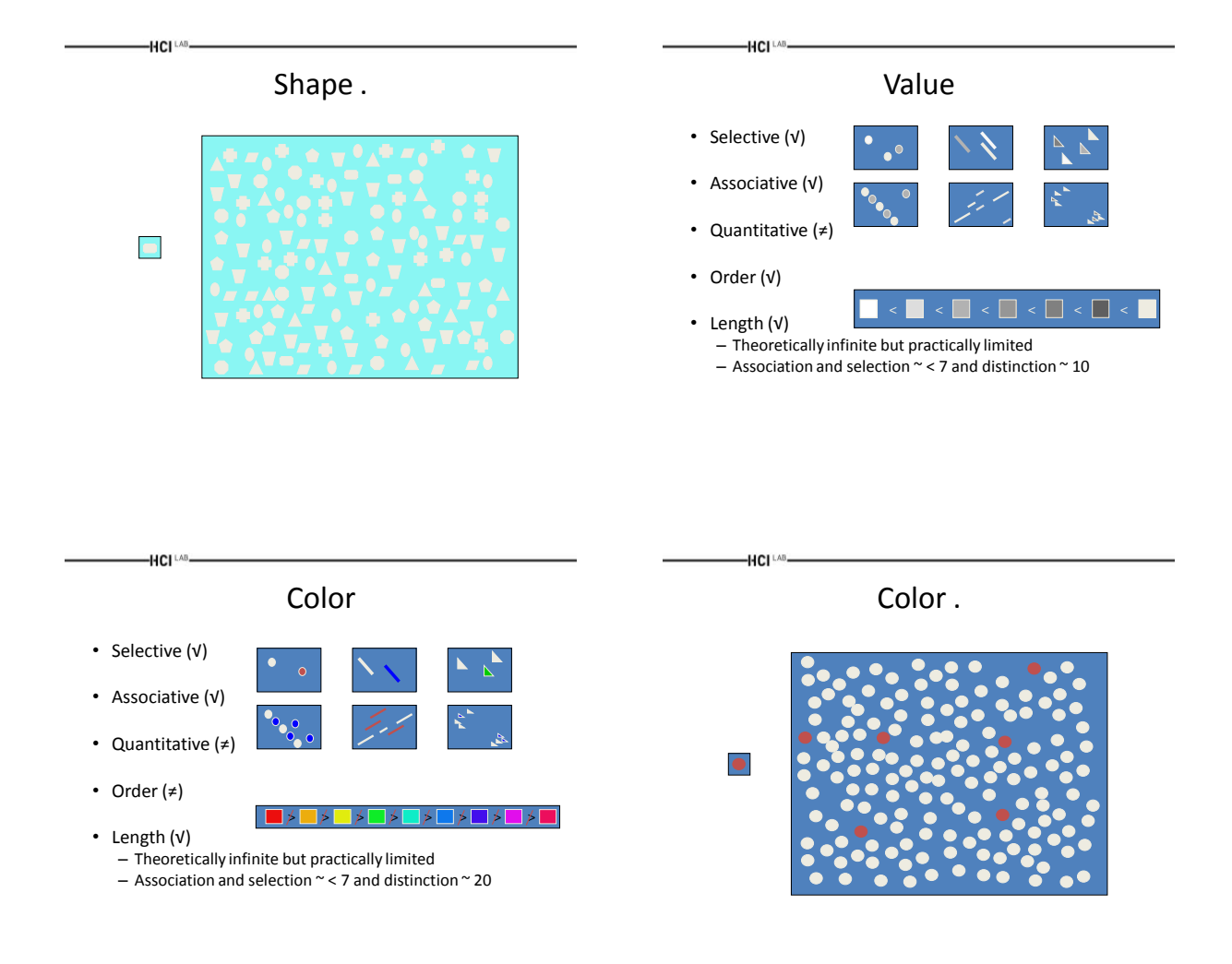

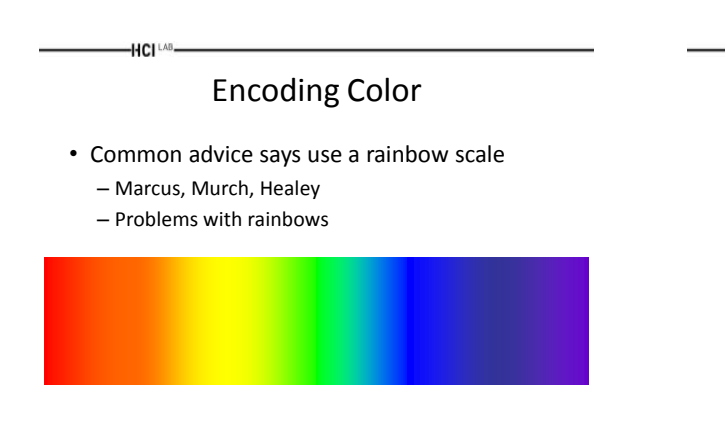

## Examples of Encoding Color

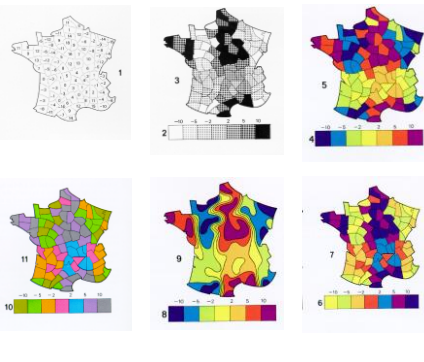

## alymente Cium of the Oceans,<br>nal Hydrographic Organization<br>Control of column 1084), 5.06 HCI<sup>LAB</sup>-HCI<sup>LAB</sup>-Orientation **Texture** • Selective (√) • Selective (√) \\|//. • Associative (√) • Associative (√) • Quantitative (≠) • Quantitative (≠) **<sup>&</sup>lt; <sup>&</sup>lt; <sup>&</sup>lt; <sup>&</sup>lt; <sup>&</sup>lt; <sup>&</sup>lt; <sup>&</sup>lt; ?** • Order (≠) • Order (≠)

Examples of Encoding Color . The Examples of Encoding Color ..

-HCI [AB-

• Length (√) – ~5 in 2D; ? in 3D

-HCI <sup>LAB</sup>-

-HCI [AB-

#### Texture Examples **Motion** Motion

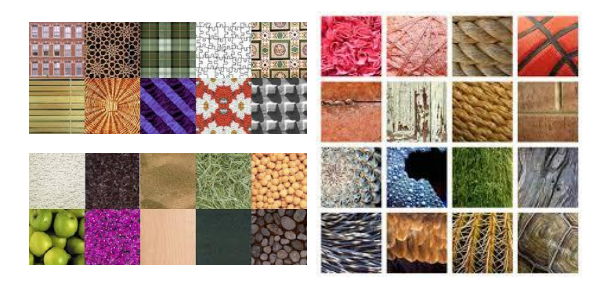

# -HCI <sup>LAB</sup>-

• Selective (√) – Motion is one of our most powerful attention grabbers

**> > > >**

- Associative (√) – Moving in unison groups objects effectively
- Quantitative (≠) – Subjective perception
- Order (≠)
- Length (?) – Distinguishable types of motion?
- 
- Length (√) – Theoretically infinite

6

HCI <sup>LAB</sup>

HCI<sup>LAB</sup>

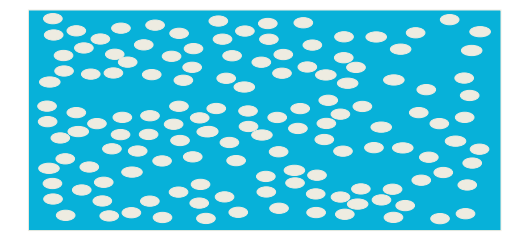

#### Motion . The matrix of the Motion Motion . What you know now

- Attributes of visual variables
	- Position, size, shape, value, orientation, color, texture, motion
- Characteristics of visual variables
	- Selective

-HCI LAB

- Associative
- Quantitative
- Order – Length

 $-HCI<sup>LAB</sup>$ 

#### Introduction

- Metaphors
- Direct manipulation
- Dynamic queries

# Metaphors and Direct Manipulation

#### Information Visualization

- Graphics should reveal the data
	- Show the data

-HCI LAB.

- Not get in the way of the message
- Avoid distortion
- Present many numbers in a small space
- Make large data sets coherent
- Encourage comparison between data
- Supply both a broad overview and fine detail

E. Tufte, Visual Display of Quantitative Information

– Serve a clear purpose

Representations

- Solving a problem simply means representing it so as to make the solution transparent (Simon, 1981)
- Good representations

- Allow people to find relevant information
	- Information may be present but hard to find
- Allow people to compute desired conclusions
	- Computations may be difficult or "for free" depending on representations

#### Good Representations

- Captures essential elements of the event / world
- Deliberately leaves out / mutes the irrelevant
- Appropriate for the person and their interpretation
- Appropriate for the task, enhancing judgment ability

#### Good Representations .

• How many buffalo?

-HCI LAB

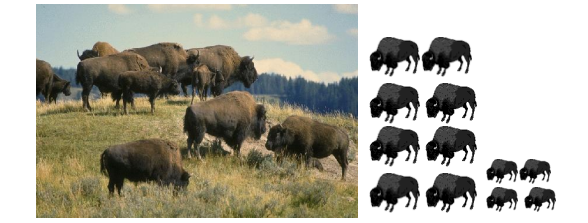

#### HCI<sup>LAB</sup> Which is the Best Flight?

- Length
- Stop-overs

-HCI LAB

• Switches...

-HCI LAB

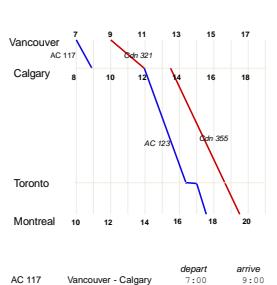

Cdn 321 Vancouver - Calgary 9:00 12:00 Cdn 355 Calgary - Montreal 13:30 19:30 AC 123 Calgary - Toronto 12:30 16:30 AC 123 Toronto - Montreal 16:45 17:30 \*time zone: +1 van-cal, +2 cal-tor, mtl

#### Which is the Best Flight? .

• Accidents?

-HCI <sup>LAB</sup>-

HCI LAB.

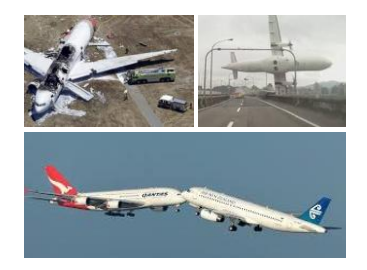

## When Do I Take my Drugs?

• 10 - 30% error rate in taking pills, same for pillbox organizers<br>
Inderal  $\sim$  1 tablet 3 times a dav 1 tablet 3 times a day

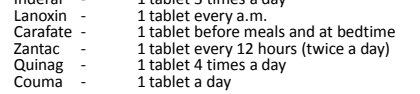

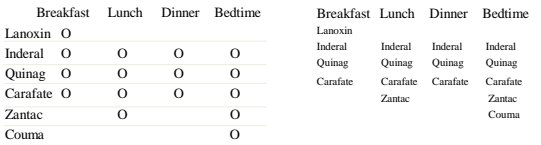

#### Which Folder has Most Documents?

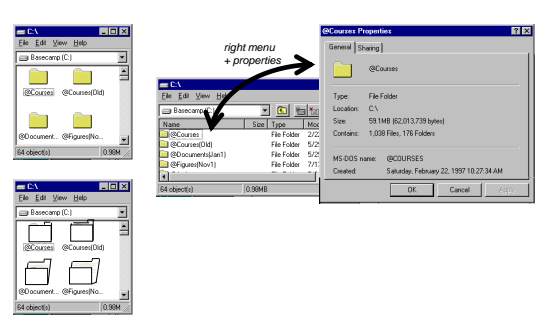

#### Visual Information-Seeking mantra

HCI LAB

- Overview first, zoom and filter, then details on demand
- Overview first, zoom and filter, then details on demand
- Overview first, zoom and filter, then details on demand
- Overview first, zoom and filter, then details on demand
- Overview first, zoom and filter, then details on demand
- Overview first, zoom and filter, then details on demand
- Overview first, zoom and filter, then details on demand • Overview first, zoom and filter, then details on demand
- Overview first, zoom and filter, then details on demand
- Overview first, zoom and filter, then details on demand

g the User Interface 3rd Ed. 1997 p523

#### Small multiples: Showing Time and Change

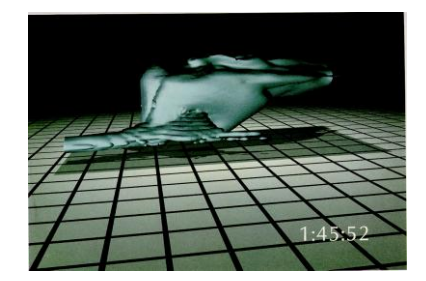

E. Tufte, Visual Display of Quantitative Information

#### HCI LAB Small multiples: Showing Time and Change .

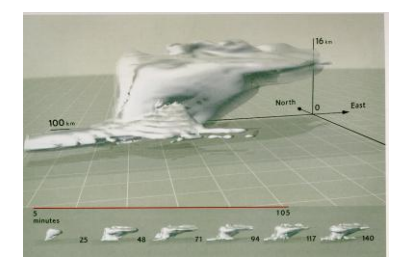

E. Tufte, Visual Display of Quantitative Information

#### Metaphors in Interfaces

• Definition

HCI<sup>LA</sup>

- Represents a system object as if it were another type of object
- Disc / network file structure represented as file folders
- Purpose
	- Leverages our knowledge of familiar, concrete objects to understand abstract computer and task concepts
- Problem
	- Metaphor portrays inaccurate/naive conceptual model of the system

HCI<sup>LAB</sup>

#### Metaphors

• Pervade excellent interfaces

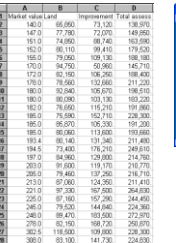

spreadsheet (actuary sheet)

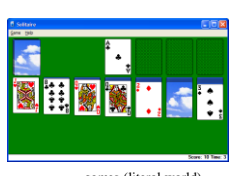

games (literal world)

#### Metaphors of 'Everyday Things'

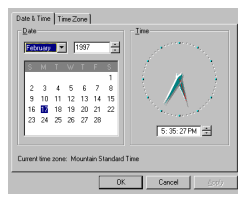

**Control Panels with familiar controls**

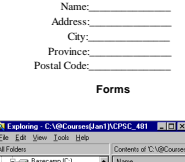

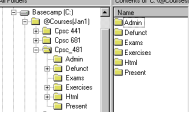

**hical Fold** 

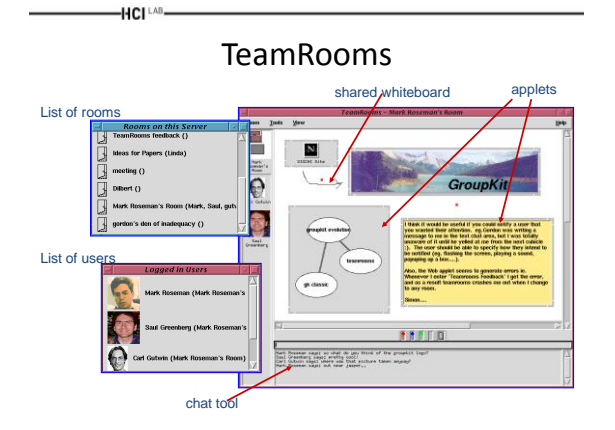

TeamRooms.

• Room metaphor implies:

HCI LAB

- Persistent room artifacts
- Both synchronous and asynchronous activity
- Asynchronous communication by sticky notes attached to artifacts
- "For free" standard tools
- Ability to bring in custom tools via (applets)
- Same place/different place activity
- Knowing who is around
- Trivial groupware connectivity
- ...

HCI<sup>LAB</sup>

#### Metaphors on Direct Manipulation

- Direct manipulation
	- Interface behaves as though the interaction was with a real-world object rather than with an abstract system
	- The feeling of working directly on the task
- Central ideas
	- Visibility of the objects of interest
	- Rapid, reversible, incremental actions
	- Manipulation by pointing and moving
	- Immediate and continuous display of results
- Almost always based on a metaphor
	- Mapped onto some facet of the real world task semantics

HCI LAB

#### Direct Manipulation

- Objects understood in terms of their visual characteristics
	- Affordances, constraints
- Actions understood in terms of their effects on the screen
	- Causality
- Intuitively reasonable actions can be performed at any time
	- Conceptual model
- Xerox Star inventors

-HCI<sup>LAB</sup>

– "A subtle thing happens when everything is visible: the display becomes reality"

#### Object-Action vs Action-Object

- Select object, then do action
	- Interface emphasizes 'nouns' (visible objects) rather than 'verbs' (actions) *move*

**my.doc**

|√

• Advantages

 $-HCH<sup>LAB</sup>$ 

- Closer to real world
- Modeless interaction
- Actions always within context of object
	- Inappropriate ones can be hidden
- Generic commands
	- The same type of action can be performed on the object • i.e. drag 'n drop:
		- Folders
		- Files
		- Paragraphs
		- Text Numbers…

#### Direct Manipulation Example

• Representation affects what can be directly manipulated

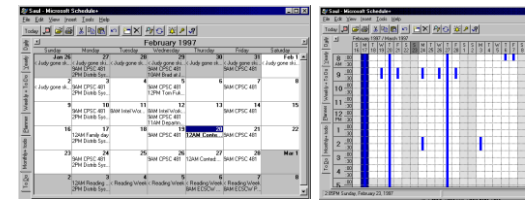

#### Is Direct Manipulation The Way to Go?

- Not-suited for abstract operations
- Tedious

HCI<sup>LAB</sup>

- Manually search large database vs query
- Opening hierarchical drawers when searching for a file
- Solution
	- Most systems combine direct manipulation and abstractions

#### • i.e. word processor:

- WYSIWYG document (direct manipulation)
- buttons, menus, dialog boxes (abstractions, but direct manipulation "in the small")

#### Dynamic Queries

• Searches and queries by:

HCI LAB

- Adjust sliders, buttons, check boxes, and other control widgets
- Display immediate updates as the control is adjusted
- Why?
	- Rapid searching with imprecise queries
	- People explore data interactions and limits

HCI<sup>LAB</sup>

#### Queries: HomeBay Project

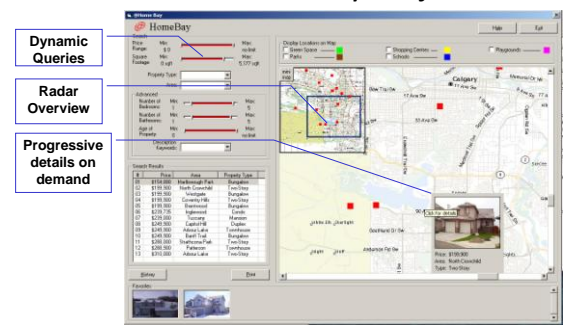

#### Metaphors in Interfaces

• Things to watch for:

HCI<sup>LAB</sup>

- Use metaphors that matches user's conceptual task
	- Desktop metaphor for office workers
	- Paintbrush metaphor for artists...
- Given a choice, choose the metaphor close to the way the system works
- Ensure emotional tone is appropriate to users
	- i.e. file deletion metaphors (trashcan, black hole, paper shredder, pit bull terrier, nuclear disposal unit, etc)

#### Metaphors in Interfaces .

• Things to watch for:

HCI<sup>LAB</sup>

- Will it restrict what people could actually do?
	- strict file/folder hierarchy vs system allows links between directories
- Will it set unrealistic expectations?
	- Clipit

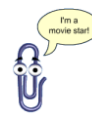

## Metaphors in Interfaces ..

• Common pitfalls

HCI<sup>LAB</sup>

- Overly literal
	- Unnecessary fidelity
	- Excessive interactions
	- Unnecessary restrictions
- Overly cute
	- Novelty quickly wears off
- Mismatched
	- Does not match user's task and/or thinking

#### What you Now Know

• Good representations

-HCI <sup>LAB</sup>

- Captures essential elements of the event / world & mutes the irrelevant
- Appropriate for the person, their task, and their interpretation • Information visualization
	- Tufte's principles
	- Overview first, zoom and filter, then details on demand
	- Many techniques now available
- Metaphors
	- Leverages our knowledge of the familiar and concrete
- Direct manipulation
	- Visibility of the objects of interest
	- Rapid, reversible, incremental actions
	- Manipulation by pointing and moving
	- Immediate and continuous display of results (dynamic queries)

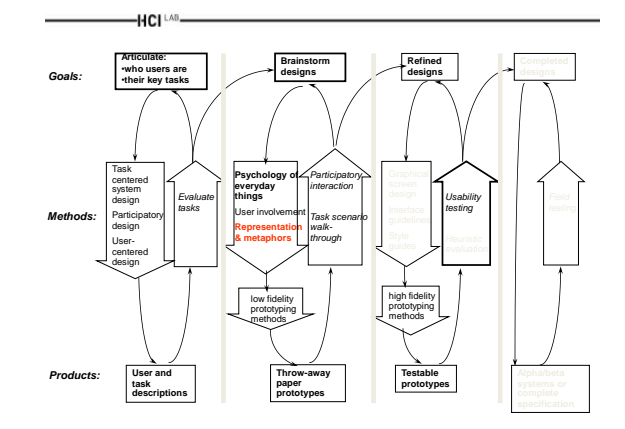

HCI<sup>LAB</sup>-

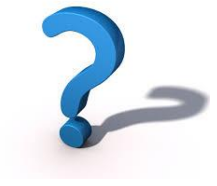

#### Questions **Acknowledgements**

• Prof. Ing. Jiří Sochor

-HCI LAB.